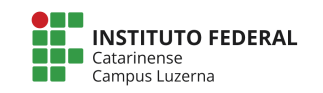

Aluno (a): \_\_\_\_\_\_\_\_\_\_\_\_\_\_\_\_\_\_\_\_\_\_\_\_\_\_\_\_\_\_\_\_\_\_\_\_\_\_\_\_\_\_\_\_\_\_\_\_\_\_\_\_\_\_\_\_\_\_\_\_\_\_11/05/2018

### **Reavaliação Trimestral – Informática**

### **Considerações da avaliação prática**

- 1. Não serão aceitas funções prontas a não ser aquelas nativas da linguagem.
- 2. Trabalhos semelhantes a de colegas ou da internet serão considerados plagiados e será anulada a Avaliação de todos os envolvidos.
- **3.** Poderão ser atribuídos conceitos intermediários conforme a tabela de Critérios de **avaliação.**
- **4. Será aceitos apenas programas escritos para o Octave.**
- 5. A entrega deverá ser feita através do e-mail marcelo.cendron@ifc.edu.br

#### **Questões**

1. A revenda de veículos PagueLeve tem a seguinte política de pagamento de seus vendedores:

 $Salario<sub>final</sub> = salario<sub>base</sub> + (5% das vendas)$ 

Por exemplo, se o vendedor tem o salário base de R\$1000,00 e no mês vendeu R\$50000,00, seu salário será de:

 $Salario<sub>final</sub> = 1000 + (5\% de 50000)$ 

 $Salario<sub>final</sub> = 1000 + (2500)$ 

 $Salario<sub>final</sub> = 3500$ 

Faça um programa que receba o valor do Salário base e a valor de Vendas e apresente o salário final do vendedor.

Exemplo 1<sup>\*</sup>:

```
Digite o salário base: 1000 
Digite o valor de vendas: 50000 
O salário do vendedor será de R$3500.00
```
Exemplo 2<sup>\*</sup>:

```
Digite o salário base: 2000 
Digite o valor de vendas: 20000 
O salário do vendedor será de R$3000.00
```
\*Durante a verificação poderá ser utilizados outros valores.

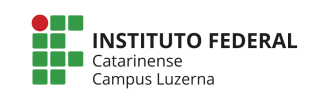

### **Critérios de avaliação:**

- I. Leitura adequada dos valores [0,5 Ponto]
- II. Cálculo correto do valor do valor de venda[1 Ponto]
- III. Apresentação correta do resultado [0,5 Ponto]

2. De forma a colaborar com os cálculos de venda dos vendedores da PagueLeve, foi solicitado um programa que simule diversas opções de financiamento, para isso, o programa deve receber o valor a ser financiado e a quantidade de prestações, e através de uma função, calcular e retornar os juros, valor total com os juros e valor de cada parcela do financiamento:

 $juros = número prestações * 0,75$ 

$$
Valor_{total_{comjuros}} = Valor + (juros % do valor)
$$

 $Valor_{parcela} = \frac{Valor_{total\_com\_juros}}{n\'umero\_prestações}$ 

Por exemplo, se o cliente quiser financiar R\$ 10.000,00 em 12 parcelas:

$$
juros = 12 * 0.75 = 9
$$

$$
Valor_{total_{comjuros}} = 10000 + (9\% de 10000) = 10000 + 900 = 10900
$$

$$
Valor_{parcela} = \frac{10900}{12} = 908,33
$$

Exemplo 1\*:

```
Digite o valor : 10000 
Digite a quantidade prestações : 12 
Juros= 9.00% 
Valor total com juros= R$10900.00 
Valor prestação= R$908.33
```
Exemplo 2\*:

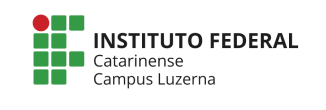

```
Digite o valor : 20000 
Digite a quantidade prestações : 24 
Juros= 18.00% 
Valor total com juros= R$23600.00 
Valor prestação= R$983.33
```
\*Durante a verificação poderá ser utilizados outros valores. 

## **Critérios de avaliação:**

- I. Leitura adequada dos valores [0,5 Ponto]
- II. Cálculo correto dos valores [1 Ponto]
- III. Utilização adequada da função [2 Ponto]
- IV. Apresentação correta dos resultados [1 Ponto]
- 3. Essa mesma revenda de veículos PagueLeve decidiu criar um ranking entre os

vendedores da empresa e definiu a classificação de seus vendedores conforme a tabela:

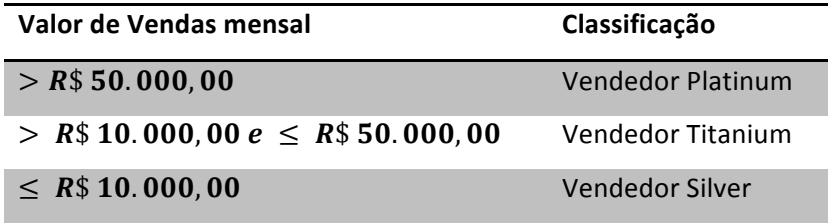

Crie um programa que receba o valor de venda e apresente a classificação do Vendedor

### Exemplo 1<sup>\*</sup>:

```
Digite o valor de vendas: 6000
```
Vendedor Silver

Exemplo 2<sup>\*</sup>:

```
Digite o valor de vendas: 40000
```
Vendedor Titanium

Exemplo 3<sup>\*</sup>:

```
Digite o valor de vendas: 70000
```
Vendedor Platinum

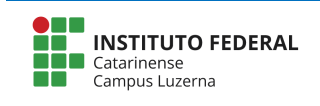

\*Durante a verificação poderá ser utilizados outros valores.

# **Critérios de avaliação:**

- I. Leitura adequada dos valores [0,5 Ponto]
- II. Classificação correta dos vendedores [2 Ponto]
- III. Apresentação correta do resultado [1 Ponto]